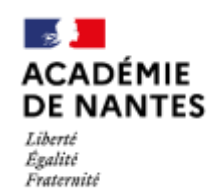

Direction des services départementaux de l'éducation nationale de la Loire-Atlantique

## **CALENDRIER GENERAL ème Rentrée 2024**

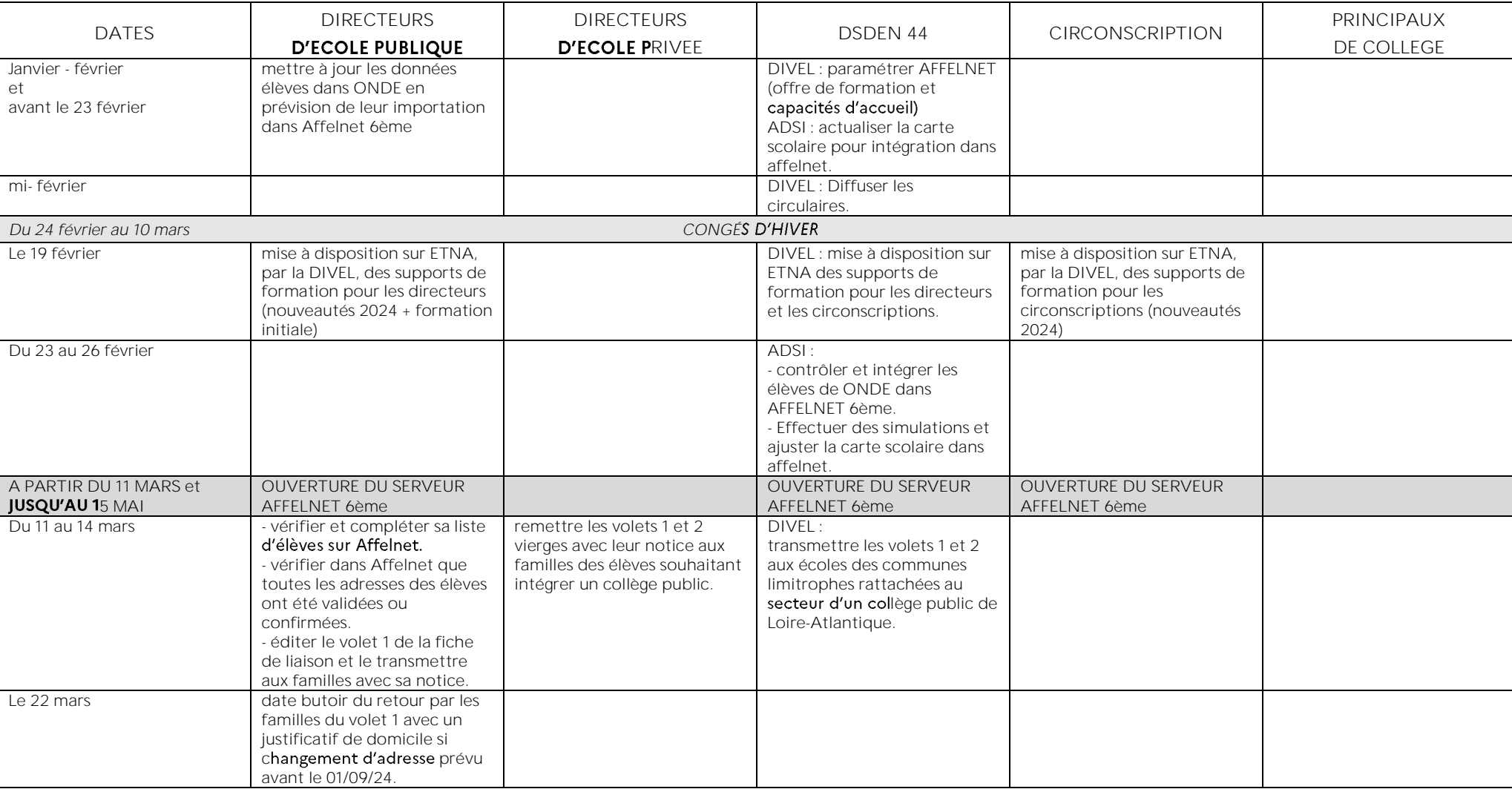

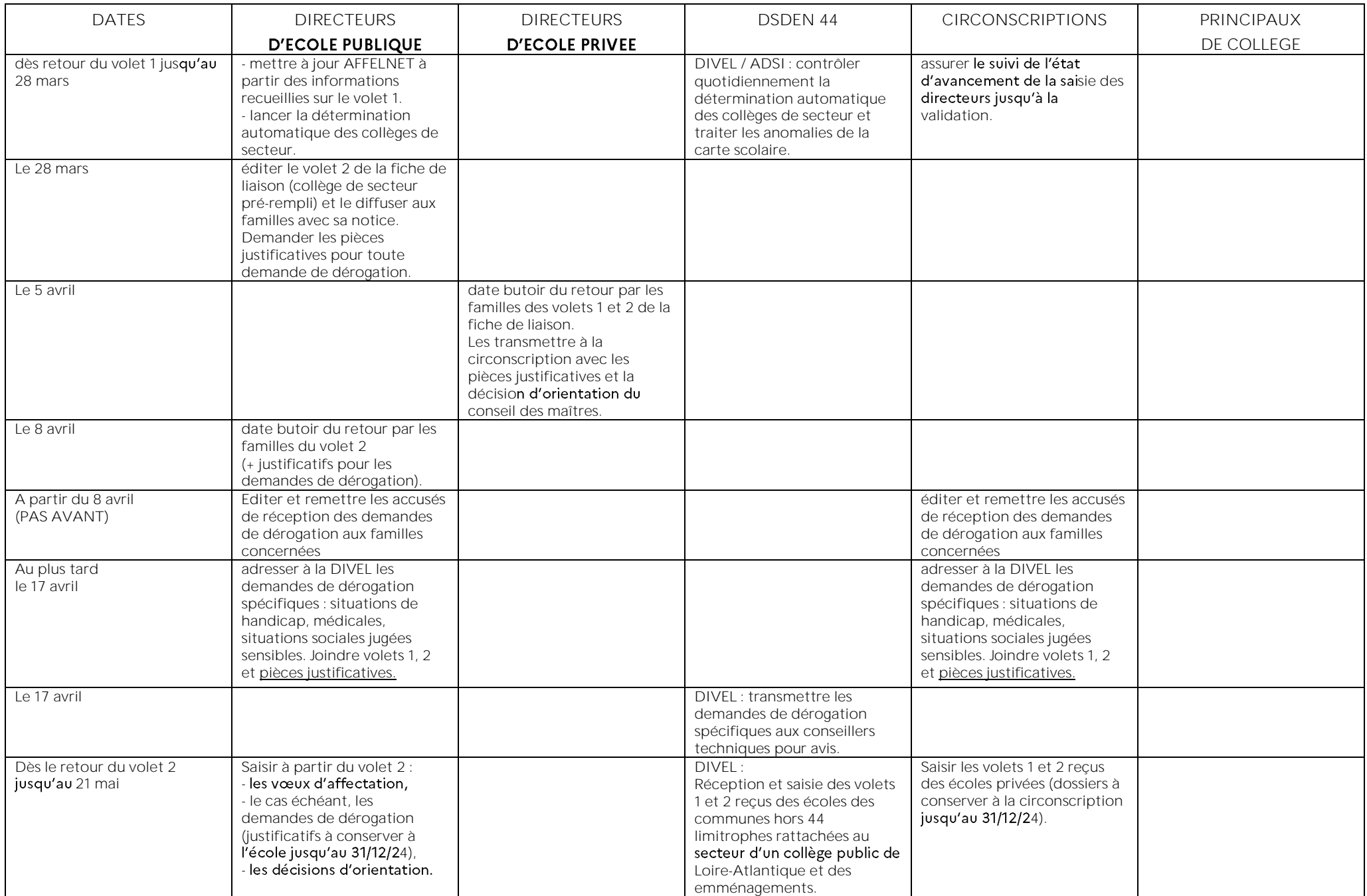

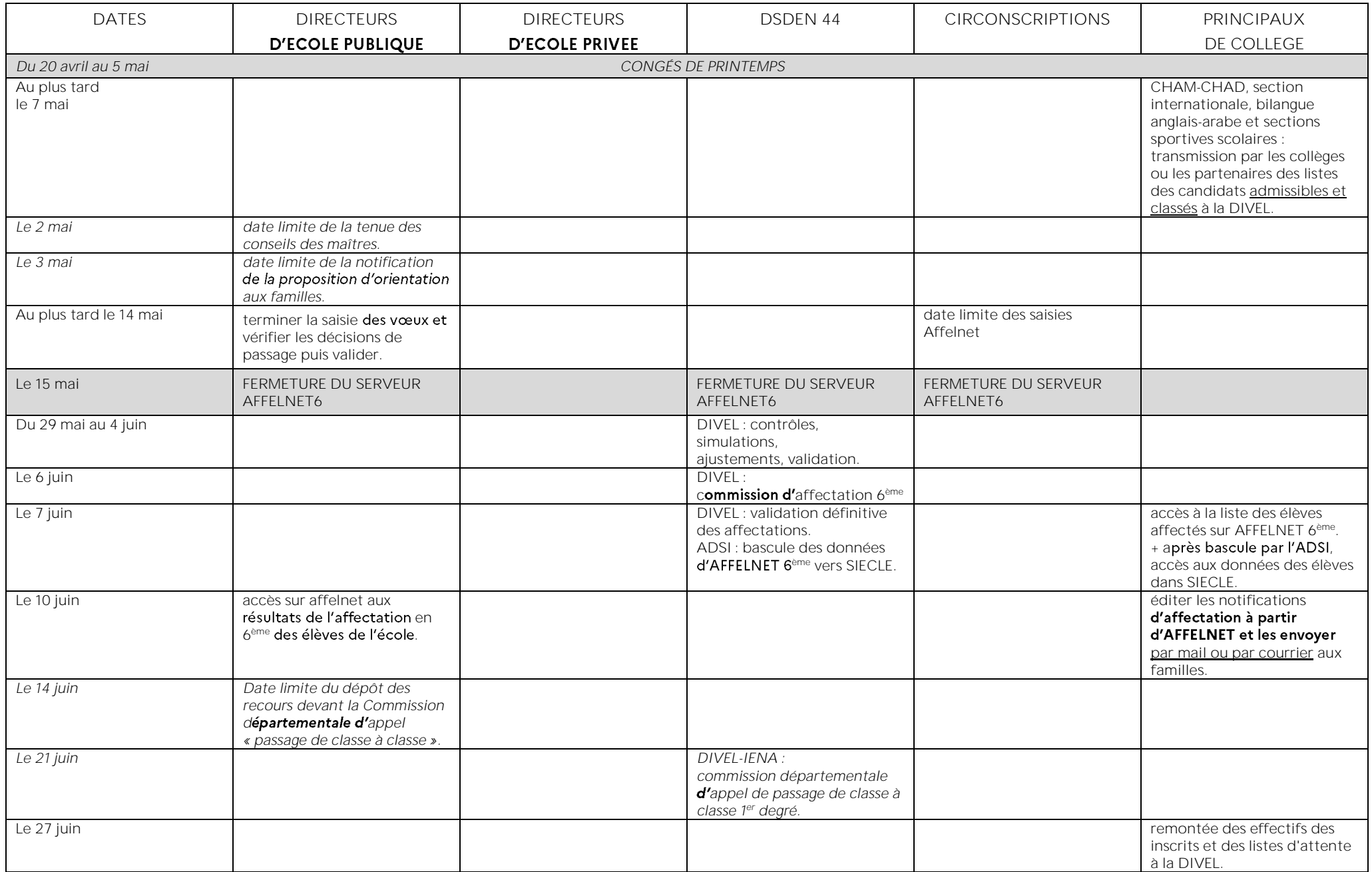